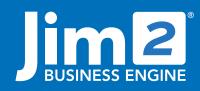

Happen Business Pty Limited Head Office: 7 Eden Park Drive Macquarie Park NSW 2113 Branch & Mailing Address: 2/29 - 33 Pitt Street Mortdale NSW 2223 Australia p. +61 1300 005 462 or +61 2 9570 4696 w. www.jim2.com.au

# Multicurrency

Jim2<sup>®</sup> Business Engine

#### Multicurrency

Introducing Jim2 Multicurrency. Capable of handling your business workflow end-to-end in a global economy. More than just an accounting product, Jim2 manages:

- Quoting
- Sales
- Service
- Manufacturing
- Purchasing
- Customer Records
- High-level FIFO Stock Control
- Live Business Analysis including productivity reporting
- Live Financials
- and now, fully integrated foreign currency transactions and reporting

If your firm derives a significant part of its turnover from international trade, exchange rate fluctuations can have a major influence on results. With a high turnover in foreign currencies, those variations can make a big difference between profit and loss. The resources required to maintain high volumes of multiple currency transactions, and accurately report on the impact of currency fluctuations, impacts on your bottom line too.

Jim2 Multicurrency makes it easy for you to manage both unrealised gains and losses (potential changes in the value of overseas transactions) and realised gains and losses (the actual changes in the value of your assets, liabilities and equity that occur when you exchange foreign currency for your local currency) by providing accurate, live transaction reporting as you work.

- Full multicurrency support including foreign currency bank accounts, purchasing and creditors.
- Single Customer/Vendor Cardfile regardless of number of currencies used.
- Automatic realisation of multicurrency Gain/Loss on full or part payment of invoice or purchase order.
- View creditors in both foreign and current value in your home currency.
- Powerful foreign bank account reconciliation.
- View transactions related to specific currencies and related exchange rates and home currency value.
- Revaluation Wizard allows quick and easy revaluation of foreign currency bank accounts, and creditors at an individual document level.
- Lock in exchange rate on individual documents.
- Powerful exchange rate management supports an unlimited number of currencies.
- Apply expenses to foreign currency purchase orders in any currency.
- Pay foreign currency creditors directly from your home currency bank account or any bank account with the same currency.

# Fact Sheet

#### **Revaluation Sessions**

The Jim2 Multicurrency Revaluation Session is a professional tool for recording and reporting your foreign currency position. Fully integrated into the functionality of Jim2 Business Engine, this feature now reports your unrealised foreign exchange exposure at any point in time, and automatically creates the journals required when currencies are revalued, with automatic Realisation Journals created on full or part payment of invoices.

At any point in time, the Jim2 Revaluation Session tells you your foreign exchange exposure based on today's exchange rate. No more separate spreadsheets required to keep track of currency swings!

| S  | elect By                             | De               | tails     |            |                     |              |              |                  | _                        |                    |  |        |  |  |
|----|--------------------------------------|------------------|-----------|------------|---------------------|--------------|--------------|------------------|--------------------------|--------------------|--|--------|--|--|
| 0  | Revalue                              |                  |           |            |                     |              | Date         | 09/07/2018       |                          |                    |  |        |  |  |
| С  | ) Revaluati                          | on #             |           |            |                     |              | Currency     | NZD v Ra         | te 1.7650                |                    |  |        |  |  |
| Т  | уре 🔺                                |                  |           |            |                     |              |              |                  |                          |                    |  |        |  |  |
| Re | ference #                            | Document<br>Date | Card Code | Vend. Inv# | Co<br>m<br>me<br>nt | Amount (NZD) | Amount (AUD) | Exchange<br>Rate | Revaluation<br>Amt (AUD) | Gain/Loss<br>(AUD) |  | Select |  |  |
| 4  | Type : Ba                            | ink Accounts     | - Assets  |            |                     |              |              |                  |                          |                    |  |        |  |  |
|    | 11130                                | 9/07/2018        |           |            | NZ 1567.0           |              | 802.00       | 1.953865         | 887.82                   | 85.82              |  |        |  |  |
|    |                                      |                  |           |            |                     | 1567.00      | 802.00       |                  | 887.82                   | 85.82              |  |        |  |  |
| 4  | Type : Creditors Credits/Prepayments |                  |           |            |                     |              |              |                  |                          |                    |  |        |  |  |
|    | 12                                   | 29/07/2016       | TECHDIST  |            | Co                  | 40.00        | 53.33        | 0.7500           | 22.66                    | -30.67             |  |        |  |  |
|    | 13                                   | 10/08/2016       | TECHDIST  |            | Ch                  | 99.00        | 99.00        | 1.0000           | 56.09                    | -42.91             |  |        |  |  |
|    | 14                                   | 10/08/2016       | TECHDIST  |            | Ch                  | 99.00        | 99.00        | 1.0000           | 56.09                    | -42.91             |  |        |  |  |
|    |                                      |                  |           |            |                     | 238.00       | 251.33       |                  | 134.84                   | -116.49            |  |        |  |  |
| 4  | Type : Cr                            | editors Purch    | ases      |            |                     |              |              |                  |                          |                    |  |        |  |  |
|    | 65                                   | 10/08/2016       | TECHDIST  | 1234       |                     | 37.40        | 40.22        | 0.9300           | 21.19                    | 19.03              |  |        |  |  |
|    | 92                                   | 29/07/2016       | TECHDIST  | 12345      |                     | 99.00        | 56.09        | 1.7650           | 56.09                    | 0.00               |  |        |  |  |
|    |                                      |                  |           |            |                     | -136.40      | -96.31       |                  | -77.28                   | 19.03              |  |        |  |  |
|    |                                      |                  |           |            |                     | 1668.60      | 957.02       |                  | 945.38                   | -11.64             |  |        |  |  |

#### Support for unlimited number of Currencies

Jim2 Multicurrency allows for an unlimited number of definable foreign currencies. Maintenance of Exchange Rates is easy to manage using the Currency Rate table.

| Currency Code:       | USD          | Currency Name: dollar     |    | Currency Words |         |       |
|----------------------|--------------|---------------------------|----|----------------|---------|-------|
| Country:             | United State | s of America              |    | for 'Dollar':  | Dollar  |       |
| Currency Symbol:     | US\$         | Active                    |    | for 'Dollars': | Dollars |       |
| Spread Limit (%):    | 5            | ✓ Use Stock Price Roundin | ıg | for 'Cent':    | Cent    |       |
| Out of Date Warning: | 14           | Stock Price Rounding: 1   |    | for 'Cents':   | Cents   |       |
| Buy Tax Code:        | ~            | Sell Tax Code:            | ¥  |                |         |       |
|                      | ncel         | Delete View               |    |                |         | Close |

### **Multicurrency Purchasing**

The Purchase Order layout includes the following functionality to help you manage foreign currency purchasing more easily:

• Default Currency by selected vendor, which can be changed to any other active currency.

| F | + | Status | PO# | Location | Stock Code | Description                                   | Unit |     | Order | Supply | B. Ord | Price Ex. | Price Inc. | Disc % | Tax | Hide |    |
|---|---|--------|-----|----------|------------|-----------------------------------------------|------|-----|-------|--------|--------|-----------|------------|--------|-----|------|----|
|   | • | -      |     | NSW -    | SYS.P3     | Pentium III,<br>866Mhz System<br>Serial#: 235 | UNI  | r - | 1     | 1      | 0      | 1586.14   | 1744.75    | 0      | G   |      | 17 |

- Selected Currency will be defaulted at current Exchange Rate, however you can choose to 'lock' a specific rate (currency hedging) at a document level.
- Stock Price Grid shows Price Tax Free and Price Inc. Tax in the selected currency, as well as equivalent Cost (COG) in your Home Currency (AUD), based on PO Exchange Rate.
- Users attempting to change the overall Currency of the Purchase Order (using the drop-down selection in the Currency field) will be given a warning.
- In Purchase Order 'view' mode, you now have the ability to switch between the selected Foreign Currency Total and the equivalent Total in AUD.
- Autofilling Last Cost on a purchase will only get last cost from Last Purchase (or Last Purchase with same Vendor) if it is the same currency as the purchase order.
- Purchase Order and Expense Order reports support the currency symbols defined for each currency.

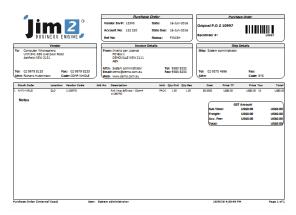

#### Accounts Payable/ Receivable

Creditors list shows separate lines for a customer or vendor if they have balances in multiple currencies.

| Creditors Li                                                             | st                                                                                                  |                             |                                         |                                         |                                      |                     | # @ ×      |  |
|--------------------------------------------------------------------------|----------------------------------------------------------------------------------------------------|-----------------------------|-----------------------------------------|-----------------------------------------|--------------------------------------|---------------------|------------|--|
| <u>V</u> end#                                                            |                                                                                                    | ··· Date Due>               | •                                       | ¥                                       | Aged By                              | Balance «           | <>0 V      |  |
| As of                                                                    |                                                                                                    | ✓ Date Due <                |                                         | ~                                       | Invoice Date                         | Balance             | e 30 🗌     |  |
| Currency                                                                 |                                                                                                    | <ul> <li>Contact</li> </ul> |                                         | ~                                       | O Due Date                           | Balance             | e 60 📃     |  |
| Terms                                                                    |                                                                                                    | V Name                      |                                         | ~                                       |                                      | Balanc              | Balance 90 |  |
| Groups                                                                   |                                                                                                    |                             |                                         |                                         |                                      | ··· OR              |            |  |
| Branch                                                                   | v 1                                                                                                 | SubBranch                   |                                         | v 🍫 (                                   | GL Dept                              |                     | v %        |  |
| Code                                                                     | Name                                                                                                | Cun                         |                                         |                                         |                                      |                     |            |  |
| Drag a column                                                            | header here to group by that o                                                                      | olumn                       |                                         |                                         |                                      |                     |            |  |
| CLASS.COUR                                                               | Classic Couriers                                                                                    | AUD                         |                                         | 22.00                                   |                                      | 0.00                |            |  |
| COMP.WHOLE                                                               | Computer Wholesalers                                                                                | AUE                         | 3957.55                                 | 3957.5                                  | 0.00                                 | 0.00                | 18         |  |
| CUSTOMS.A                                                                | Customs Agent                                                                                       | AUE                         | 1530.00                                 | 1530.00                                 | 0.00                                 | 0.00                |            |  |
| HAPPEN                                                                   | Happen Business Pty Limited                                                                         | AUE                         | 210.00                                  | 210.00                                  | 0.00                                 | 0.00                |            |  |
| INGRAM                                                                   | Ingram Micro                                                                                        | AUD                         | 2579.23                                 | 2579.23                                 | 0.00                                 | 0.00                |            |  |
|                                                                          |                                                                                                    |                             |                                         |                                         |                                      |                     |            |  |
| JL.ELEC                                                                  | JL Electrics                                                                                        | AUE                         | ) 12773.86                              | 12773.86                                | i 0.00                               | 0.00                |            |  |
|                                                                          | JL Electrics<br>Mortdale Real Estate                                                                | AUC                         |                                         | 12773.86                                |                                      | 0.00                |            |  |
| MORT.REAL                                                                |                                                                                                    |                             | 1100.00                                 |                                         | 0.00                                 |                     |            |  |
| MORT.REAL<br>QUICK.REPA                                                  | Mortdale Real Estate                                                                                | AUE                         | 0 1100.00<br>0 55.00                    | 1100.00                                 | 0.00                                 | 0.00                |            |  |
| MORT.REAL<br>QUICK.REPA<br>TECHDIST                                      | Mortdale Real Estate<br>Quick Repairs Pty Ltd                                                       | AUE                         | 0 1100.00<br>0 55.00<br>0 20234.72      | 1100.00<br>55.00                        | 0.00                                 | 0.00                |            |  |
| MORT.REAL<br>QUICK.REPA<br>TECHDIST<br>TECHDIST                          | Mortdale Real Estate<br>Quick Repairs Pty Ltd<br>Technology Distributors                            | AUE<br>AUE<br>AUE           | 1100.00<br>55.00<br>20234.72<br>-155.02 | 1100.00<br>55.00<br>20234.72            | 0 0.00<br>0 0.00<br>2 0.00<br>0 0.00 | 0.00 0.00 0.00      |            |  |
| JL.ELEC<br>MORT.REAL<br>QUICK.REPA<br>TECHDIST<br>TECHDIST<br>TOTAL.PROM | Mortdale Real Estate<br>Quick Repairs Pty Ltd<br>Technology Distributors<br>Technology Distributors | AUC<br>AUC<br>AUC<br>NZC    | 1100.00<br>55.00<br>20234.72<br>-155.02 | 1100.00<br>55.00<br>20234.72<br>-101.60 | 0 0.00<br>0 0.00<br>2 0.00<br>0 0.00 | 0.00 0.00 0.00 0.00 |            |  |

In both Creditors and Debtors, Jim2 treats outstanding invoices in differing currencies as individual 'debtors' and a separate statement will be produced for each currency.

# Automated Warnings

Jim2 automates individual Spread Limit Percent (swing) and 'Out of Date' warnings on each currency to ensure accuracy and encourage vigilance when dealing with the volatility of foreign exchange.

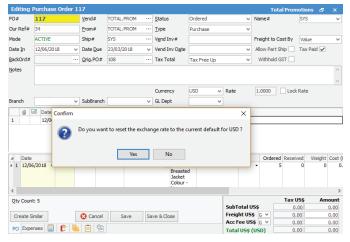

### No Need for Separate CardFiles

Jim2 Multicurrency removes any need for separate Debtor/Creditor identities to trade in multiple currencies. The suite of practical documents and professional business reports in Jim2 supports all Multicurrency requirements.

# Fully Integrated

All the power and proven functionality you've come to expect from Jim2 Business Engine – now including fully integrated Multicurrency.

See also: Accounting Fact Sheet GST Fact Sheet

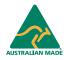

©2020 Happen Business Pty Limited (ABN 78 097 893 573). All rights reserved. Jim2\* is a registered trademark of Happen Business Pty Limited. All other brand and product names are trademarks or registered trademarks of their respective companies.

All our products are designed and developed in Australia. Visit www.jim2.com.au for further information on Jim2® Business Engine or contact Happen Business directly on +61 1300 005 462

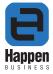